## **Systemd Journald - Aktivierung des Remotelogging**

Seit Systemd ist Journald der Systemlogger. Auch hier ist es wie bei Syslog-NG möglich einen zentralen Loggingserver zu etablieren. Und das wesentlich einfacher als mit dem Urgestein. Im diesen Beispiel bauen wir einen zentralen Journald Server und einen Client. Der Abgleich der Daten erfolgt der einfachhalber heit über HTTP, unverschlüsselt.

## **Installation der Serverkomponente**

## **Getestet mit Ubuntu 16.04**

Also ersters installieren wir uns das Remoteservice nach und erstellen die benötigten Verzeichnisse.

```
apt-get install systemd-journal-remote
mkdir -p /var/log/journal/remote
chown systemd-journal-remote:systemd-journal-remote /var/log/journal/remote
```
Kopieren des Servics und Modifikation.

```
cp /lib/systemd/system/systemd-journal-remote.service /etc/systemd/system/.
```
nano /etc/systemd/system/systemd-journal-remote.service

Wir änderen hier lediglich die Kommunikationsart.

... - --listen-https=-3 + --listen-http=-3 ...

Nun noch Systemd selbst durch die getätigen Änderungen neu laden, den Service in den Autostart setzen und aktivieren.

```
systemctl daemon-reload
systemctl enable systemd-journal-remote.socket
systemctl start systemd-journal-remote.service
systemctl status systemd-journal-remote.service
```
Um das ganze doch in HTTPS zu verwalten gibt es noch die Konfigurationsdatei /etc/systemd/journal-remote.conf . Hier kann die gewünschten Zertifikate setzen. Diese müssen dann natürlich auch am Client vorhanden sein.

[https://fedoraproject.org/wiki/Changes/Remote\\_Journal\\_Logging](https://fedoraproject.org/wiki/Changes/Remote_Journal_Logging) <https://serverfault.com/questions/758244/how-to-configure-systemd-journal-remote> Last update: 2017/07/01 15:36 server\_und\_serverdienste:systemd\_journald\_-\_aktivierung\_des\_remotelogging https://deepdoc.at/dokuwiki/doku.php?id=server\_und\_serverdienste:systemd\_journald\_-\_aktivierung\_des\_remotelogging&rev=1498916188

From: <https://deepdoc.at/dokuwiki/>- **DEEPDOC.AT - enjoy your brain**

Permanent link:<br><mark>[https://deepdoc.at/dokuwiki/doku.php?id=server\\_und\\_serverdienste:systemd\\_journald\\_-\\_aktivierung\\_des\\_remotelogging&rev=1498916188](https://deepdoc.at/dokuwiki/doku.php?id=server_und_serverdienste:systemd_journald_-_aktivierung_des_remotelogging&rev=1498916188)</mark>

Last update: **2017/07/01 15:36**

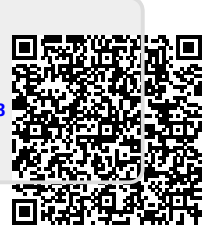